## Requesting Electronic Prescription Drug Prior Authorization **Using CoverMyMeds**®

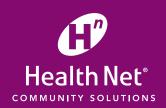

Health Net Community Solutions, Inc. (Health Net) is streamlining the prior authorization (PA) process for providers and pharmacists by offering CoverMyMeds® for electronic prior authorization requests.

CoverMyMeds streamlines the medication PA process and provides a fast and efficient way to complete PA requests online. Benefits of using CoverMyMeds include:

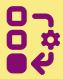

Automates the PA process for any drug

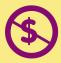

Free for prescribers and their staff

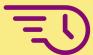

Receive faster determinations

- Reduction in telephone calls and faxes, saving up to 15 minutes per PA request.
- Renew previously submitted PA requests.
- Complete pharmacy-initiated requests electronically.
- Secure and Health Insurance Portability and Accountability Act (HIPAA) compliant.

## How to use CoverMyMeds

To submit an electronic prior authorization through CoverMyMeds, providers should follow these steps:

- Log in: Visit www.covermymeds.com and register for a free account, or log in to your existing CoverMyMeds account.
- 2. Start a new request: Click the blue *New Request* button in the top left corner of the account homepage, then enter the drug name as well as the BIN, PCN and Rx Group from the patient's insurance card for the best results. If unavailable, enter the name of the patient's insurance plan or pharmacy benefit manager (PBM). Locate the appropriate form and click *Start Request*.

- 3. Complete the request: Enter all demographic fields marked with a red "Required" flag and click *Send to Plan*. Complete the returned patient-specific clinical questions and click *Send to Plan* once more to complete the request.
- **4. Confirmation:** Once the request has been reviewed by the insurance plan, the determination will appear in your CoverMyMeds account.\*
- \*CoverMyMeds' notification of prior authorization status is not intended to replace the current process, which includes the outcome being delivered via fax and/or mail.

## Additional information

If you have questions about submitting requests via CoverMyMeds, contact CoverMyMeds at **1-866-452-5017**, **Monday through Friday, 8:00 a.m. to 11:00 p.m.** Eastern time (ET), and on Saturday from 8:00 a.m. to 6:00 p.m. ET, or visit **www.covermymeds.com/epa/envolverx**. For other pharmacy questions, contact Pharmacy Services at 1-800-867-6564.